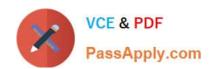

# SPLK-2001<sup>Q&As</sup>

Splunk Certified Developer

## Pass Splunk SPLK-2001 Exam with 100% Guarantee

Free Download Real Questions & Answers PDF and VCE file from:

https://www.passapply.com/splk-2001.html

100% Passing Guarantee 100% Money Back Assurance

Following Questions and Answers are all new published by Splunk
Official Exam Center

- Instant Download After Purchase
- 100% Money Back Guarantee
- 365 Days Free Update
- 800,000+ Satisfied Customers

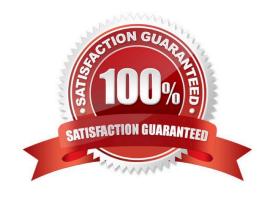

## https://www.passapply.com/splk-2001.html 2024 Latest passapply SPLK-2001 PDF and VCE dumps Download

#### **QUESTION 1**

Which of the following is an example of a Splunk KV store use case? (Select all that apply.)

- A. Stores checkpoint data for modular inputs.
- B. Tracks workflow in an incident-review system.
- C. Indexes metrics data from remote HTTP sources.
- D. Stores application state as a user interacts with an app.

Correct Answer: AB

Reference: https://dev.splunk.com/enterprise/docs/developapps/manageknowledge/kvstore/

#### **QUESTION 2**

What predefined drilldown tokens are available specifically for trellis layouts? (Select all that apply.)

A. trellis.Xaxis

B. trellis. Yaxis

C. trellis.name

D. trellis.value

Correct Answer: CD

Reference: https://docs.splunk.com/Documentation/Splunk/8.1.2/Viz/VisualizationTrellis

## **QUESTION 3**

A fellow Splunk administrator is reviewing an app that has been downloaded from splunkbase and deployed in an organization. The admin has e-mailed the following configuration snippet with a brief note that says "fix the permissions".

In what configuration file should the snippet be placed?

```
[] access = read : [ * ], write : [ admin ] export - system
```

(Assume that  $APP\_HOME$  refers to the path that the app is installed, e.g.  $SPLUNK\_HOME/etc/apps/$ 

)

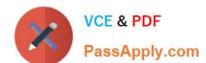

## https://www.passapply.com/splk-2001.html

2024 Latest passapply SPLK-2001 PDF and VCE dumps Download

- A. \$APP\_HOME/default/app.conf
- B. \$APP\_HOME/local/default.meta
- C. \$APP\_HOME/metadata/local.meta
- D. \$SPLUNK\_HOME/etc/system/local/server.conf

Correct Answer: D

#### **QUESTION 4**

What must be done when calling the serviceNS endpoint?

- A. Authenticate with an admin user.
- B. Specify the user and app context in the URI.
- C. Authenticate with the user of the required context.
- D. Pass the user and app context in the request payload.

Correct Answer: B

Reference: https://docs.splunk.com/Documentation/Splunk/8.1.2/RESTUM/RESTusing

#### **QUESTION 5**

Using Splunk Web to modify config settings for a shared object, a revised config file with those changes is placed in which directory?

- A. \$SPLUNK\_HOME/etc/apps/myApp/local
- B. \$SPLUNK\_HOME/etc/system/default/
- C. \$SPLUNK\_HOME/etc/system/local
- D. \$SPLUNK\_HOME/etc/apps/myApp/default

Correct Answer: A

Reference: https://docs.splunk.com/Documentation/Splunk/8.1.2/Admin/Howtoeditaconfigurationfile

### **QUESTION 6**

Which items below are configured in inputs.conf? (Select all that apply.)

- A. A modular input written in Python.
- B. A file input monitoring a JSON file.

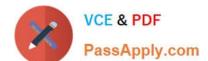

## https://www.passapply.com/splk-2001.html 2024 Latest passapply SPLK-2001 PDF and VCE dumps Download

- C. A custom search command written in Python.
- D. An HTTP Event Collector as receiver of data from an app.

Correct Answer: AD

#### **QUESTION 7**

In order to successfully accelerate a report, which criteria must the search meet? (Select all that apply.)

- A. Cannot use event sampling.
- B. Use a transforming command.
- C. Use a standard Splunk visualization.
- D. Commands before the first transforming command must be streamable.

Correct Answer: ABD

Reference: https://docs.splunk.com/Documentation/Splunk/8.1.2/Knowledge/ Manageacceleratedsearchsummaries

#### **QUESTION 8**

For a KV store, a lookup stanza in the transforms.conf file must contain which of the following? (Select all that apply.)

- A. collection
- B. fields\_list
- C. external\_type
- D. internal\_type

Correct Answer: AB

Reference: https://docs.splunk.com/Documentation/Splunk/8.1.2/Knowledge/ConfigureKVstorelookups

#### **QUESTION 9**

What application security best practices should be adhered to while developing an app for Splunk? (Select all that apply.)

- A. Review the OWASP Top Ten List.
- B. Store passwords in clear text in .conf files.
- C. Review the OWASP Secure Coding Practices Quick Reference Guide.
- D. Ensure that third-party libraries that the app depends on have no outstanding CVE vulnerabilities.

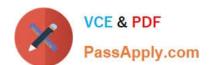

## https://www.passapply.com/splk-2001.html 2024 Latest passapply SPLK-2001 PDF and VCE dumps Download

Correct Answer: AC

Reference: https://dev.splunk.com/enterprise/docs/developapps/testvalidate/securitybestpractices/

#### **QUESTION 10**

Which of the following are types of event handlers? (Select all that apply.)

- A. Search
- B. Set token
- C. Form input
- D. Visualization

Correct Answer: CD

Reference: https://docs.splunk.com/Documentation/Splunk/8.1.2/Viz/EventHandlerReference

#### **QUESTION 11**

When added to an app\\'s default.meta file, which of the following makes one of its views available to other apps?

- A. export = app
- B. export = none
- C. export = view
- D. export = system

Correct Answer: D

Reference: https://dev.splunk.com/enterprise/docs/developapps/manageknowledge/ setpermissionsforobjects/

### **QUESTION 12**

Which of the following statements describe an HEC token? (Select all that apply.)

- A. Maps to a Splunk user.
- B. Can be used to download data.
- C. Is a GUID (globally unique identifier).
- D. Can be created in Splunk Web or using REST endpoints.

Correct Answer: CD

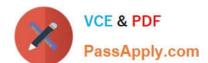

## https://www.passapply.com/splk-2001.html

2024 Latest passapply SPLK-2001 PDF and VCE dumps Download

#### **QUESTION 13**

Which event handler uses the element to support pan and zoom functionality?

- A. Visualization event handler
- B. Form input event handler
- C. Condition event handler
- D. Search event handler

Correct Answer: A

Reference: https://docs.splunk.com/Documentation/Splunk/8.1.2/Viz/EventHandlerReference

#### **QUESTION 14**

Which files within an app contain permissions information? (Select all that apply.)

- A. local/metadata.conf
- B. metadata/local.meta
- C. default/metadata.conf
- D. metadata/default.meta

Correct Answer: CD

Reference: https://dev.splunk.com/enterprise/docs/devtools/customsearchcommands/ manageaccesstocustom/

#### **QUESTION 15**

Which of the following describes a Splunk custom visualization?

- A. A visualization with custom colors.
- B. Any visualization available in Splunk.
- C. A visualization in Splunk modified by the user.
- D. A visualization that uses the Splunk Custom Visualization API.

Correct Answer: D

Reference: https://docs.splunk.com/Documentation/Splunk/8.1.2/AdvancedDev/CustomVizTutorial

SPLK-2001 PDF Dumps SPLK-2001 Practice Test SPLK-2001 Study Guide